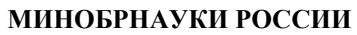

Федеральное государственное бюджетное образовательное учреждение высшего образования **«Ухтинский государственный технический университет»**

СК УГТУ 60/05 - 2016

Индустриальный институт (среднего профессионального образования) Рабочая программа общепрофессиональной учебной дисциплины

### **УТВЕРЖДАЮ**

Проректор по учебной работе

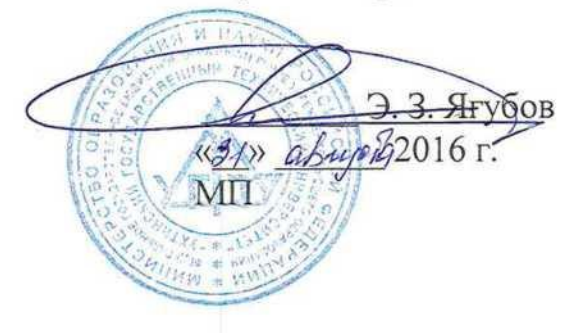

# РАБОЧАЯ ПРОГРАММА

Индекс дисциплины **ОП.07**

Дисциплина **Основы проектирования баз данных**

Специальность **09.02.04 Информационные системы (по отраслям)**

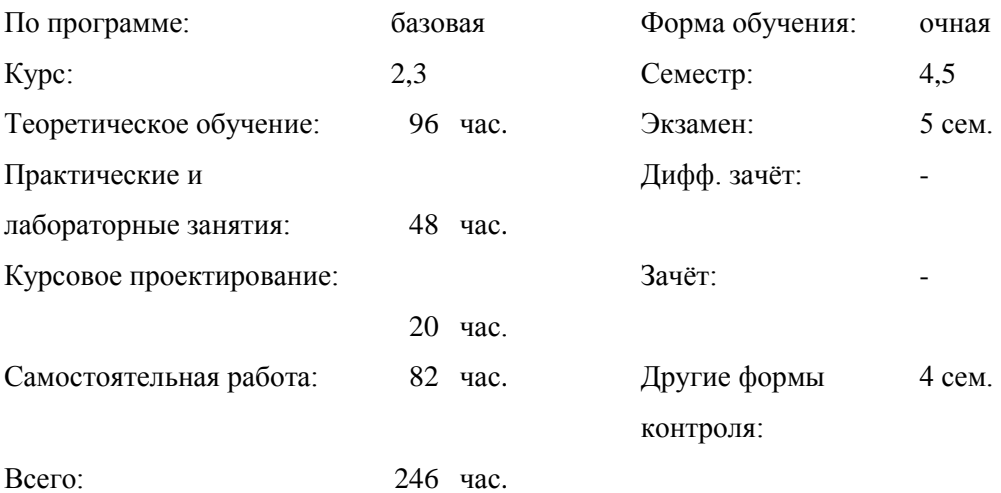

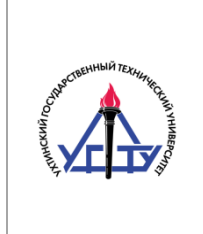

## **СОДЕРЖАНИЕ**

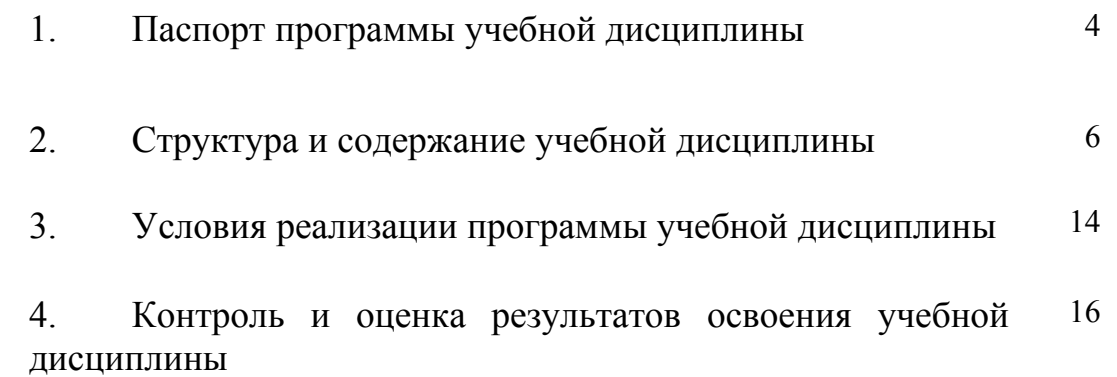

### **1. ПАСПОРТ РАБОЧЕЙ ПРОГРАММЫ УЧЕБНОЙ ДИСЦИПЛИНЫ «ОСНОВЫ ПРОЕКТИРОВАНИЯ БАЗ ДАННЫХ»**

### **1.1. Область применения рабочей программы**

Рабочая программа учебной дисциплины является частью основной профессиональной образовательной программы в соответствии с ФГОС по специальности СПО 09.02.04 Информационные системы (по отраслям).

Рабочая программа учебной дисциплины может быть использована в дополнительном профессиональном образовании в рамках реализации программ переподготовки кадров в учреждениях СПО.

### **1.2. Место учебной дисциплины в структуре основной профессиональной образовательной программы:** дисциплина входит в общепрофессиональный цикл.

### **1.3. Цели и задачи учебной дисциплины – требования к результатам освоения учебной дисциплины:**

В результате освоения учебной дисциплины обучающийся должен **уметь:**

- проектировать реляционную базу данных;
- использовать язык запросов для программного извлечения сведений из баз данных;

В результате освоения учебной дисциплины обучающийся должен **знать:**

- основы теории баз данных; модели данных;
- особенности реляционной модели и проектирование баз данных, изобразительные средства, используемые в ER-моделировании;
- основы реляционной алгебры;
- принципы проектирования баз данных, обеспечение непротиворечивости и целостности данных;
- средства проектирования структур баз данных; язык запросов SQL

### **1.4. Перечень формируемых компетенций:**

Общие компетенции (ОК):

ОК 1. Понимать сущность и социальную значимость своей будущей профессии, проявлять к ней устойчивый интерес.

ОК 2. Организовывать собственную деятельность, выбирать типовые методы и способы выполнения профессиональных задач, оценивать их эффективность и качество.

ОК 3. Принимать решения в стандартных и нестандартных ситуациях и нести за них ответственность.

ОК 4. Осуществлять поиск и использование информации, необходимой для эффективного выполнения профессиональных задач, профессионального и личностного развития.

ОК 5. Использовать информационно-коммуникационные технологии в профессиональной деятельности.

ОК 6. Работать в коллективе и команде, эффективно общаться с коллегами, руководством, потребителями.

ОК 7. Брать на себя ответственность за работу членов команды (подчиненных), результат выполнения заданий.

ОК 8. Самостоятельно определять задачи профессионального и личностного развития, заниматься самообразованием, осознанно планировать повышение квалификации.

ОК 9. Ориентироваться в условиях частой смены технологий в профессиональной

деятельности.

Профессиональные компетенции (ПК):

ПК 1.1. - Собирать данные для анализа использования и функционирования информационной системы, участвовать в составлении отчетной документации, принимать участие в разработке проектной документации на модификацию информационной системы.

ПК 1.2. - Взаимодействовать со специалистами смежного профиля при разработке методов, средств и технологий применения объектов профессиональной деятельности.

ПК 1.3. - Производить модификацию отдельных модулей информационной системы в соответствии с рабочим заданием, документировать произведенные изменения.

ПК 1.7. - Производить инсталляцию и настройку информационной системы в рамках своей компетенции, документировать результаты работ.

ПК 1.9. - Выполнять регламенты по обновлению, техническому сопровождению и восстановлению данных информационной системы, работать с технической документацией.

#### **1.5. Количество часов на освоение рабочей программы учебной дисциплины:**

максимальной учебной нагрузки обучающегося 246 часа, в том числе:

обязательной аудиторной учебной нагрузки обучающегося 164 часов; самостоятельной работы обучающегося 82 часа.

### **2. СТРУКТУРА И СОДЕРЖАНИЕ УЧЕБНОЙ ДИСЦИПЛИНЫ «ОСНОВЫ ПРОЕКТИРОВАНИЯ БАЗ ДАННЫХ»**

### **2.1. Объем учебной дисциплины и виды учебной работы**

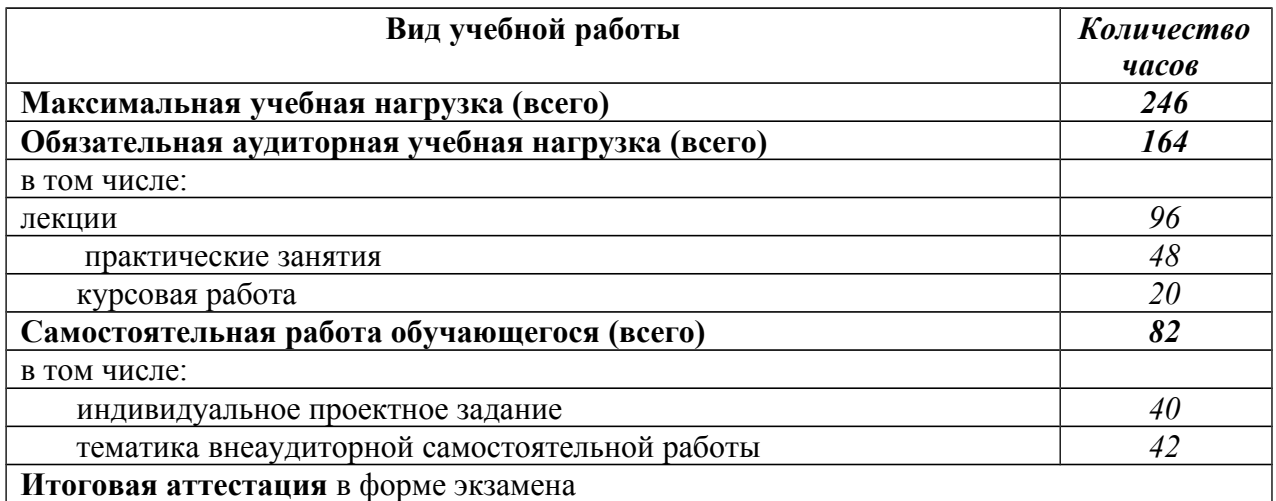

### **3.2. Тематический план и содержание учебной дисциплины «Основы проектирования баз данных»**

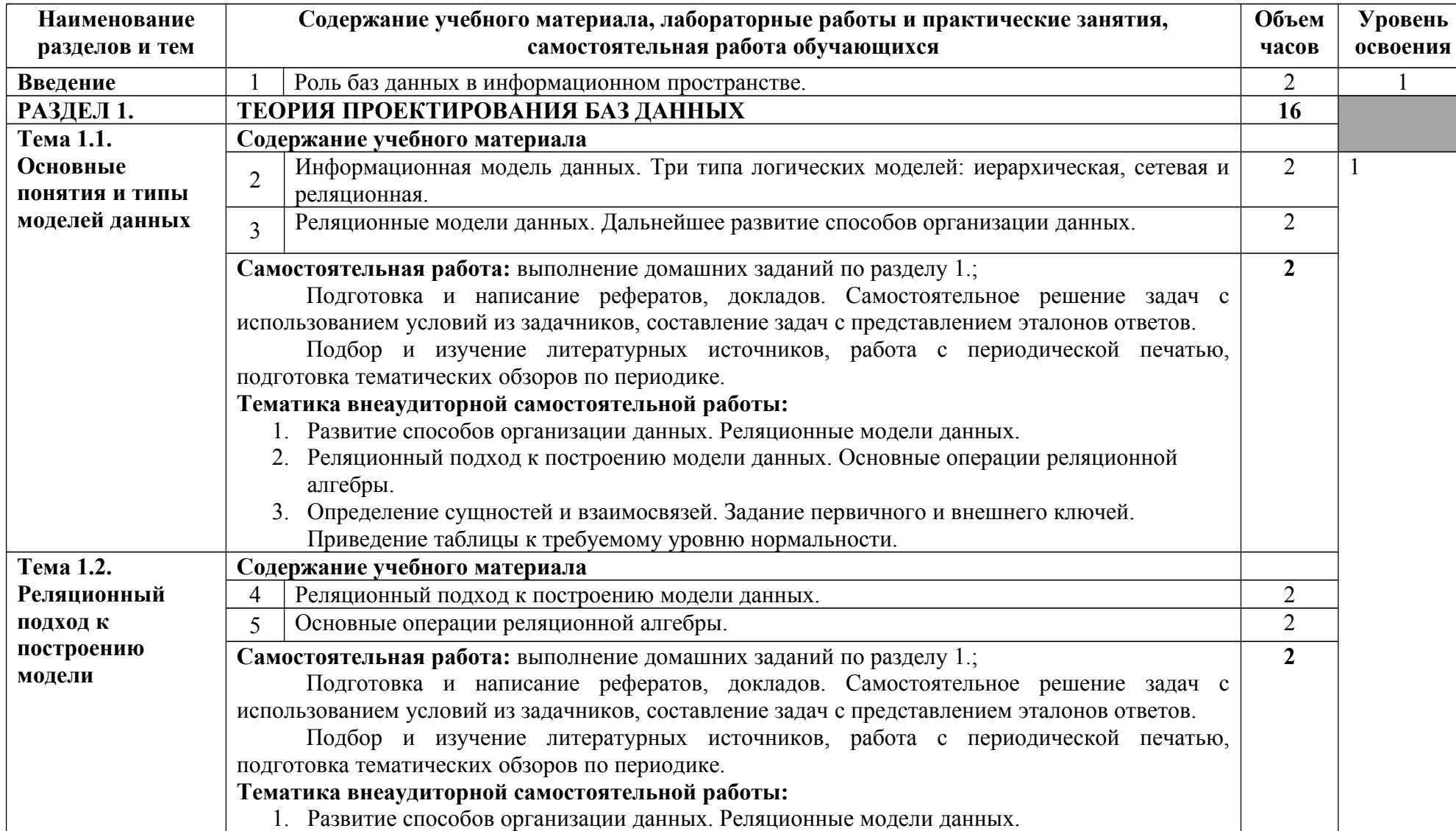

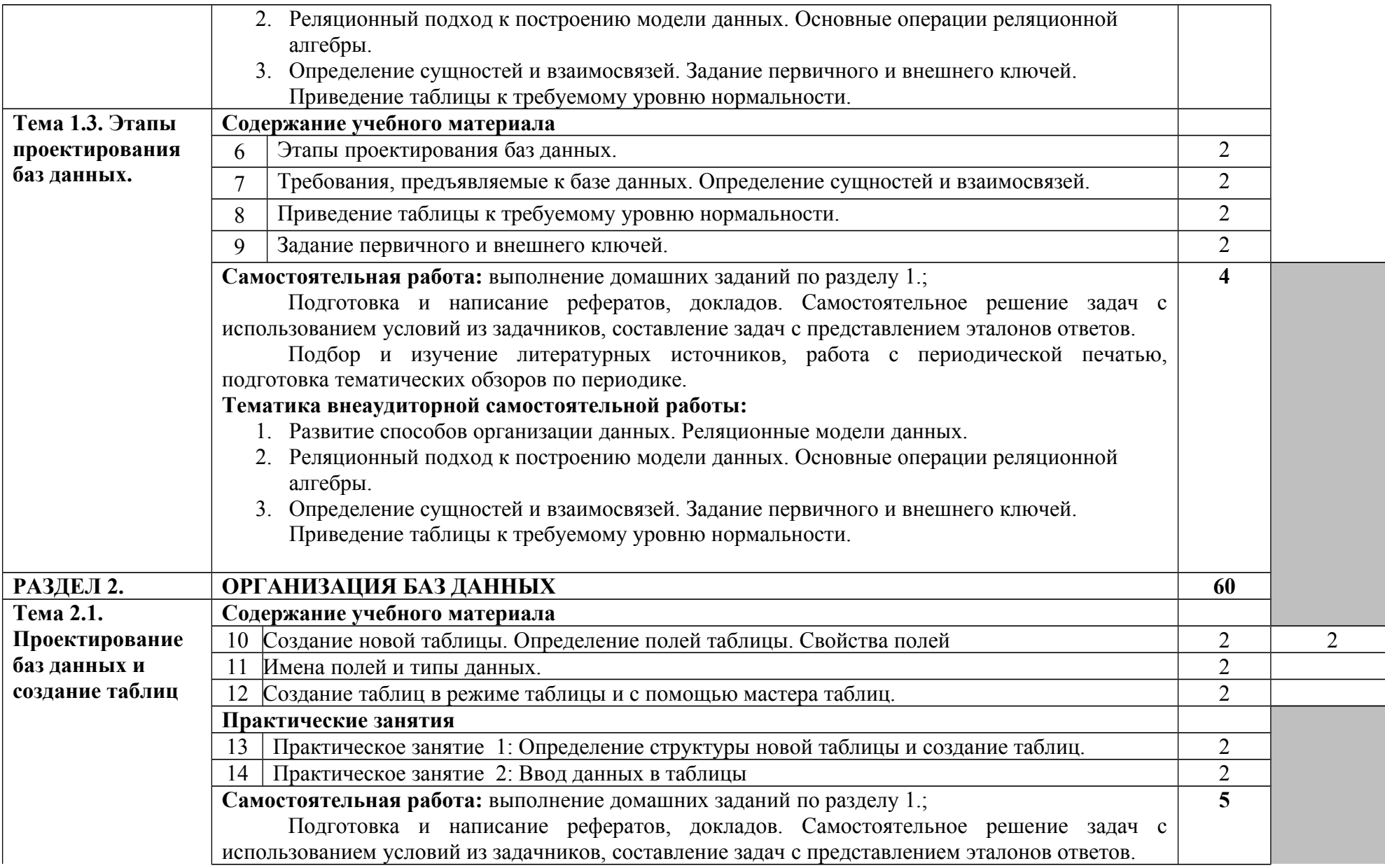

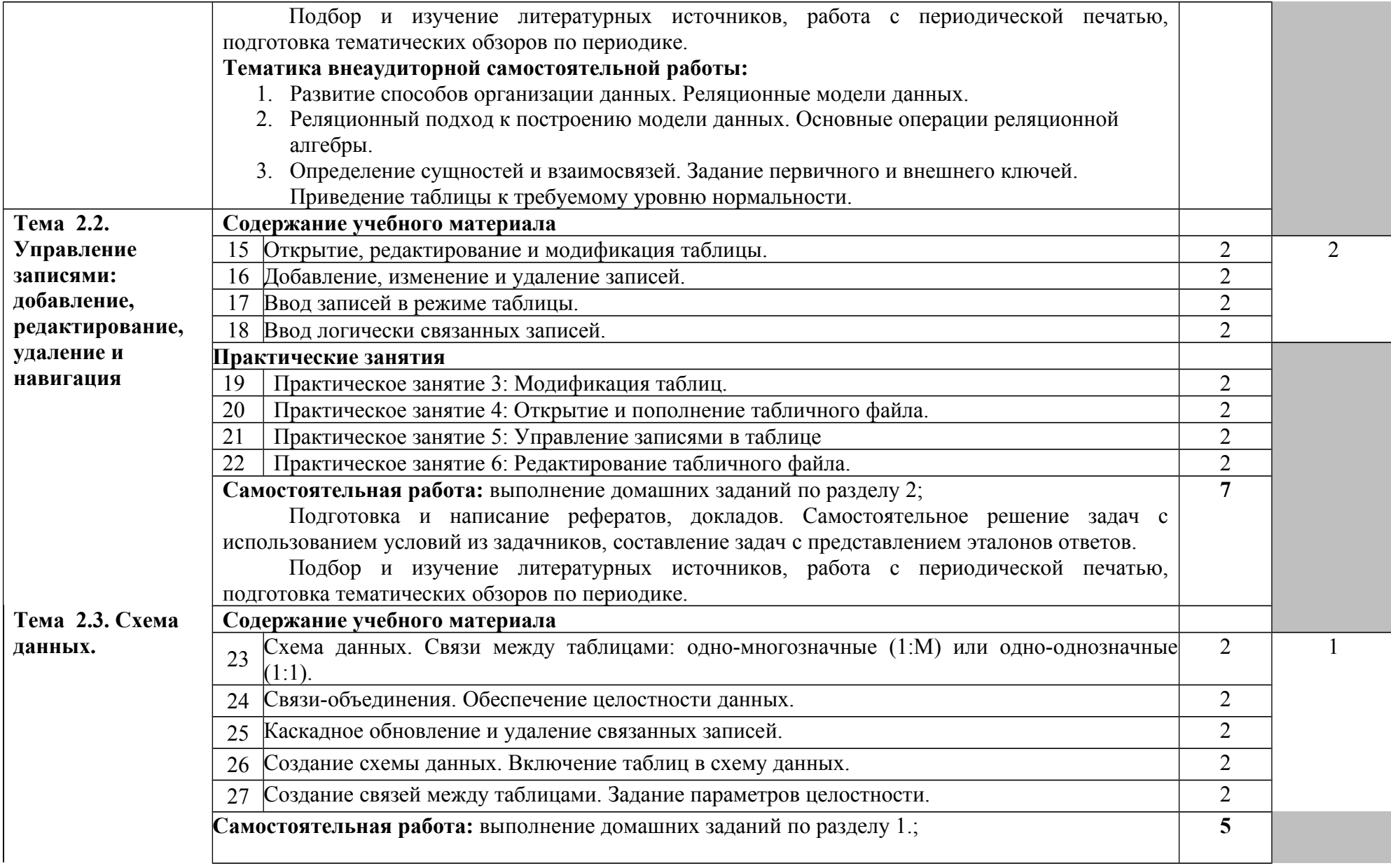

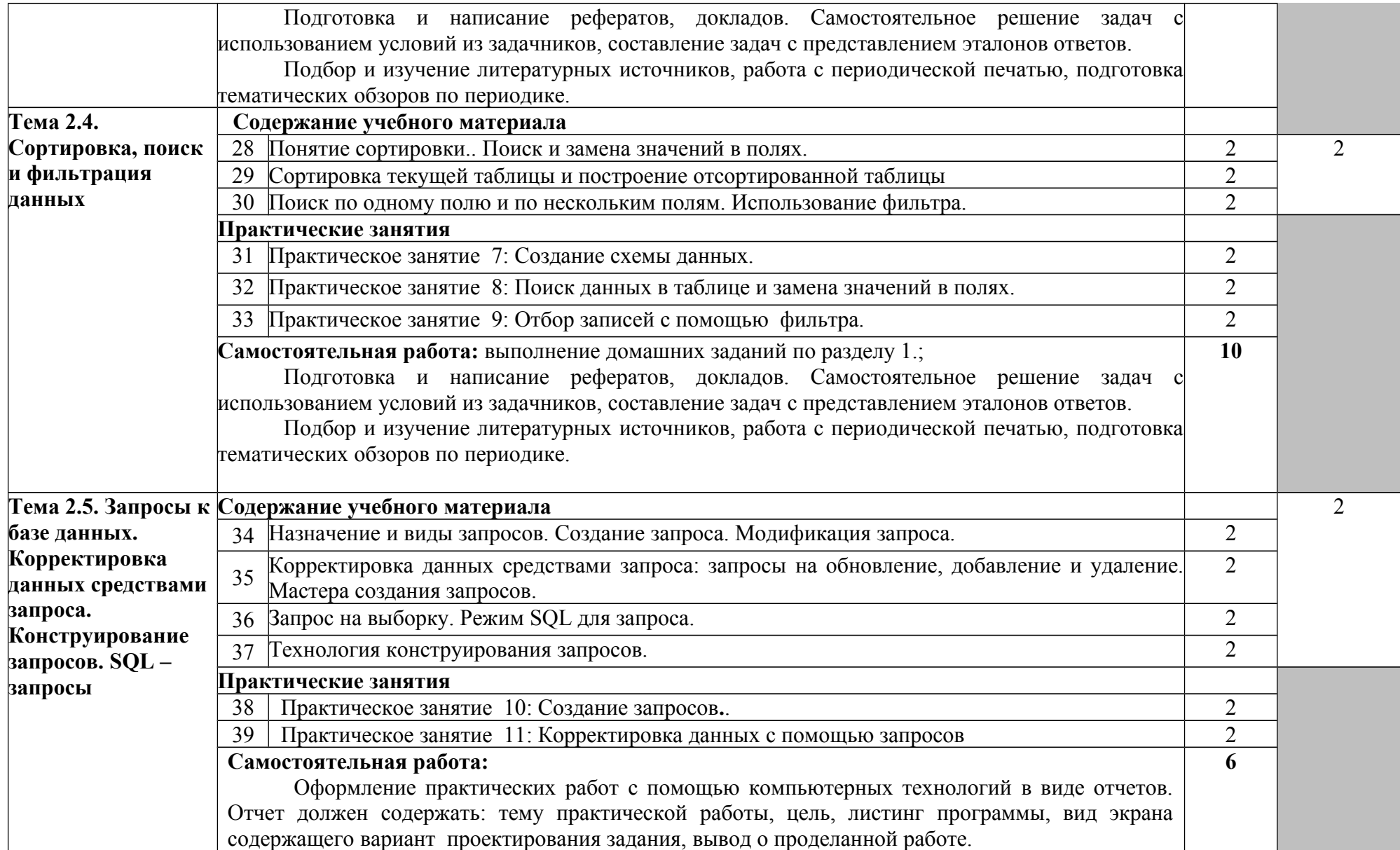

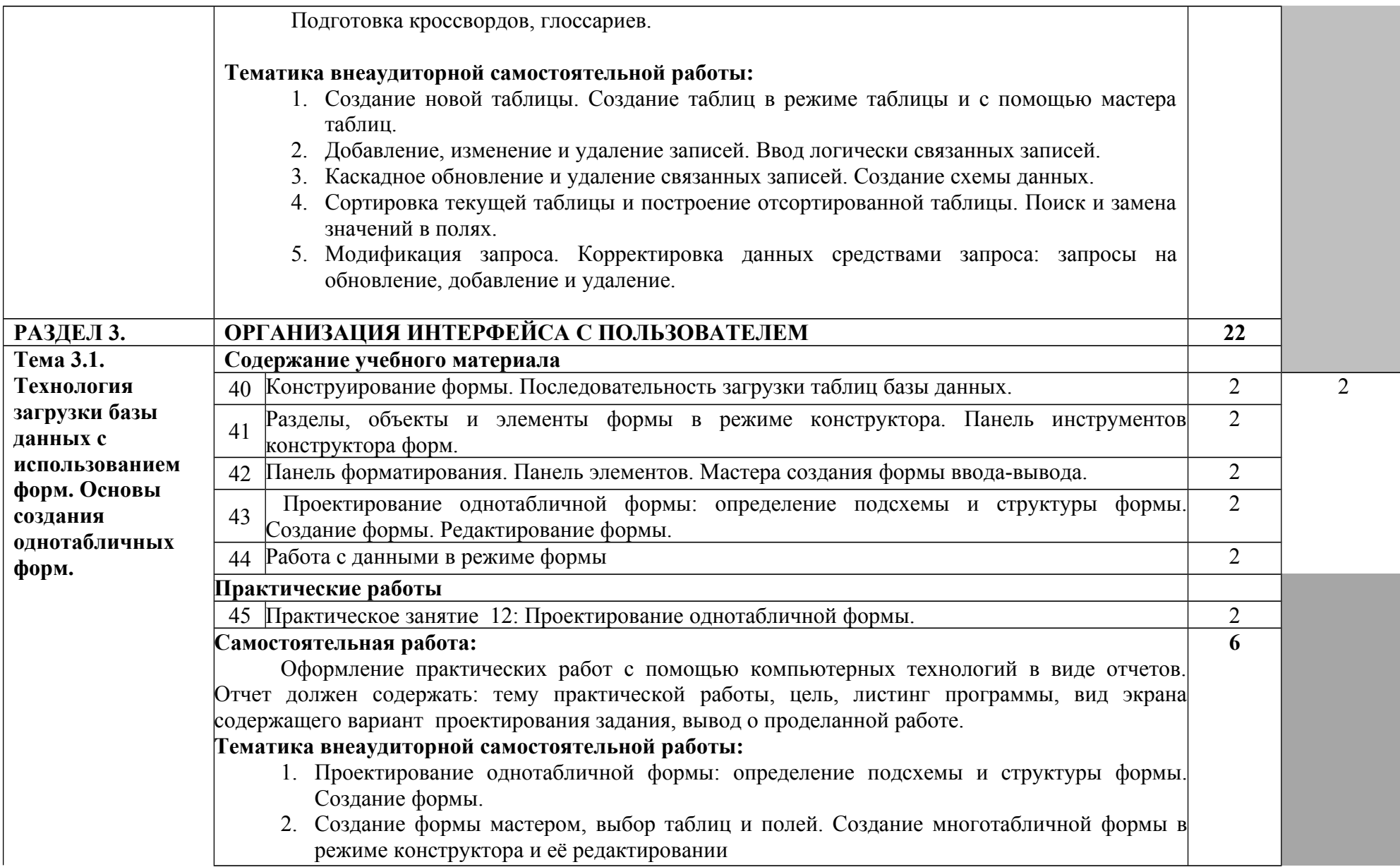

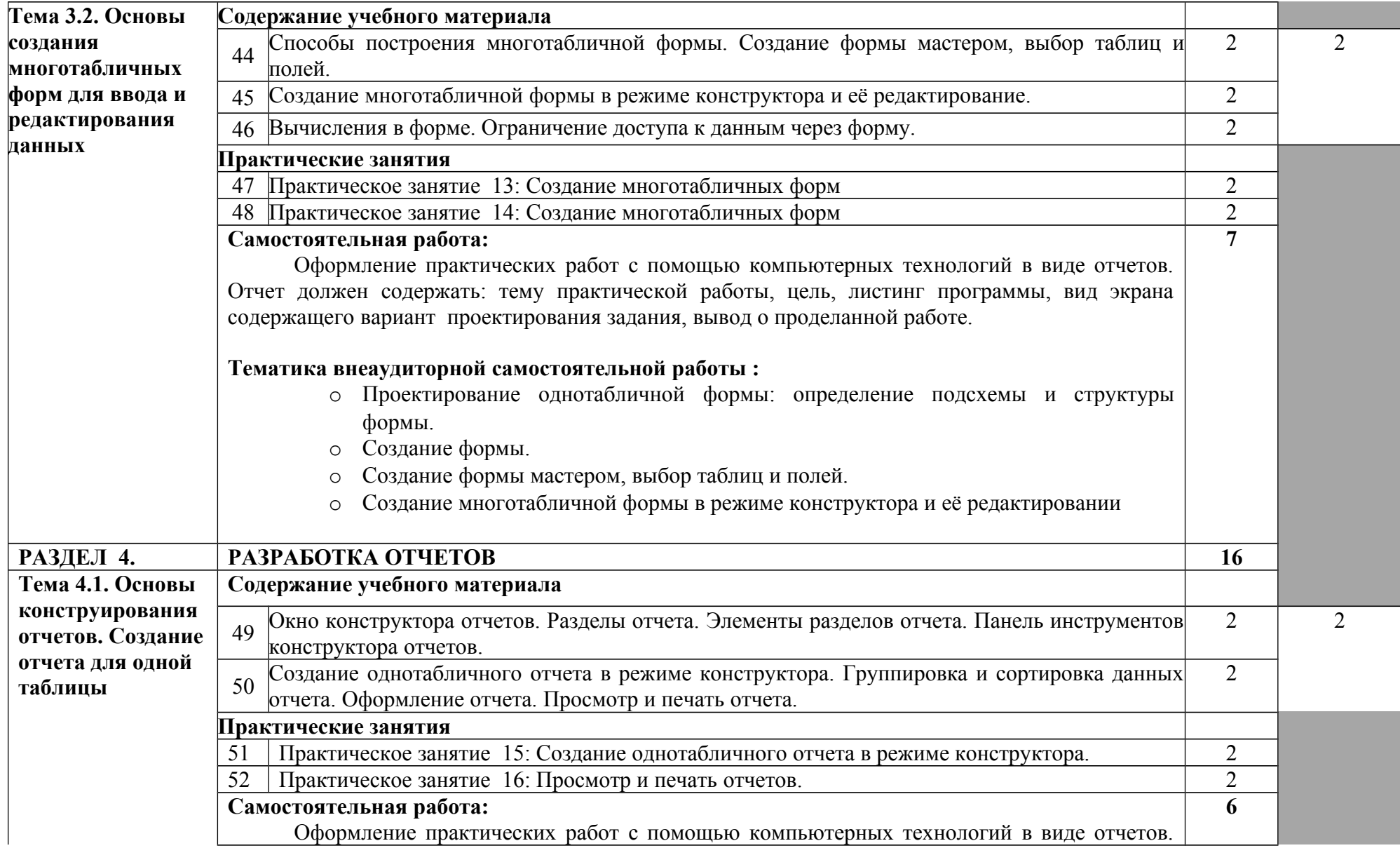

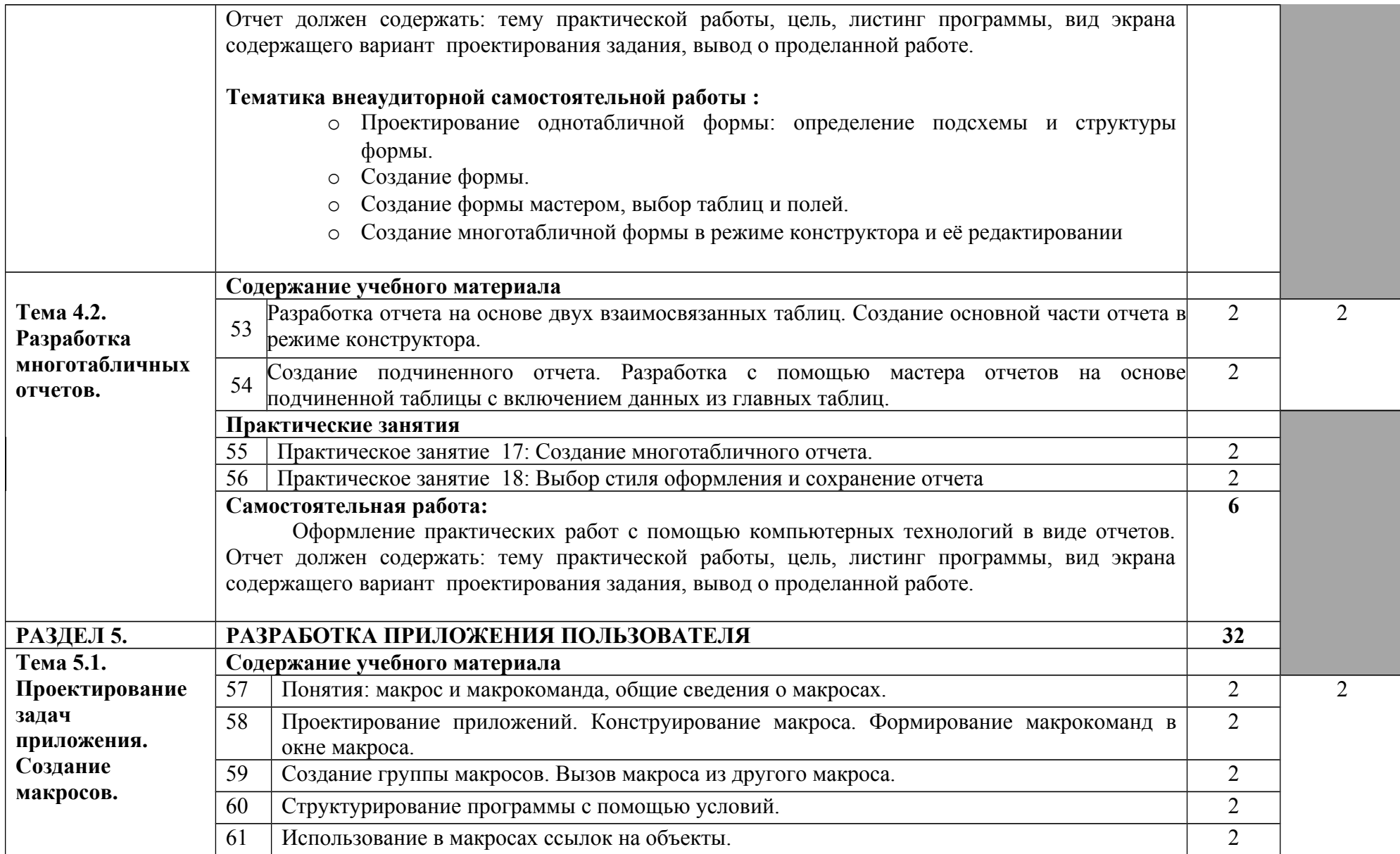

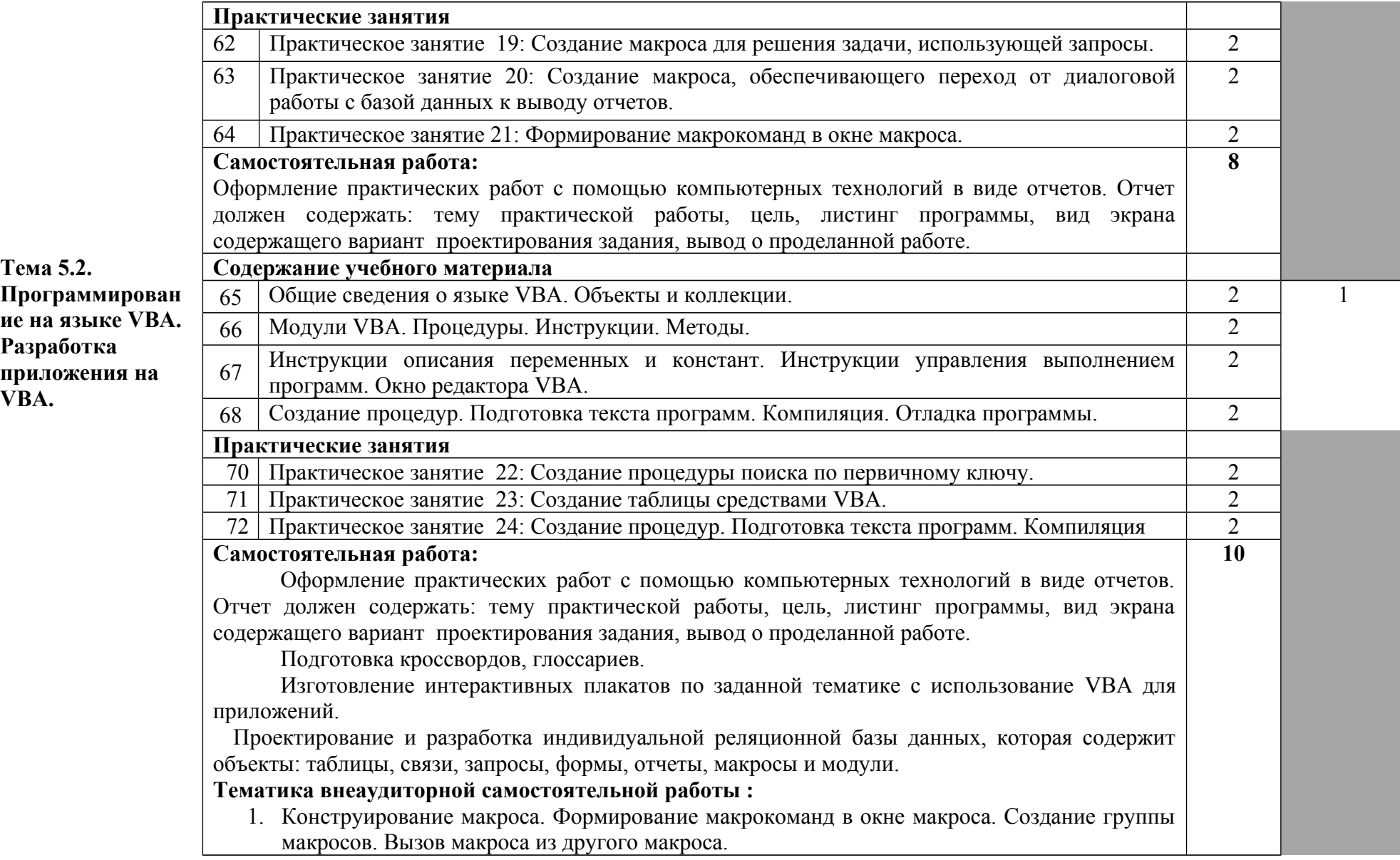

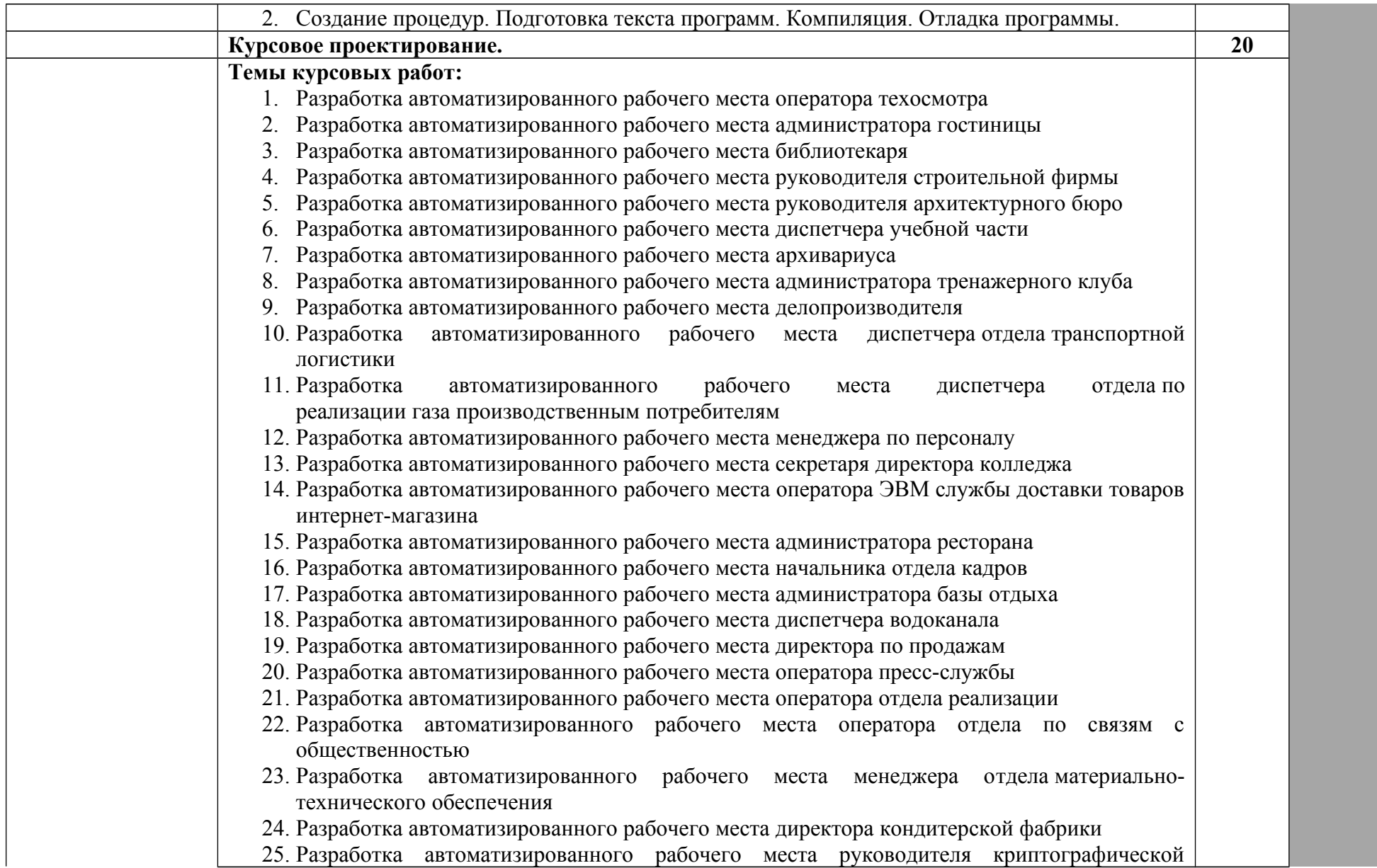

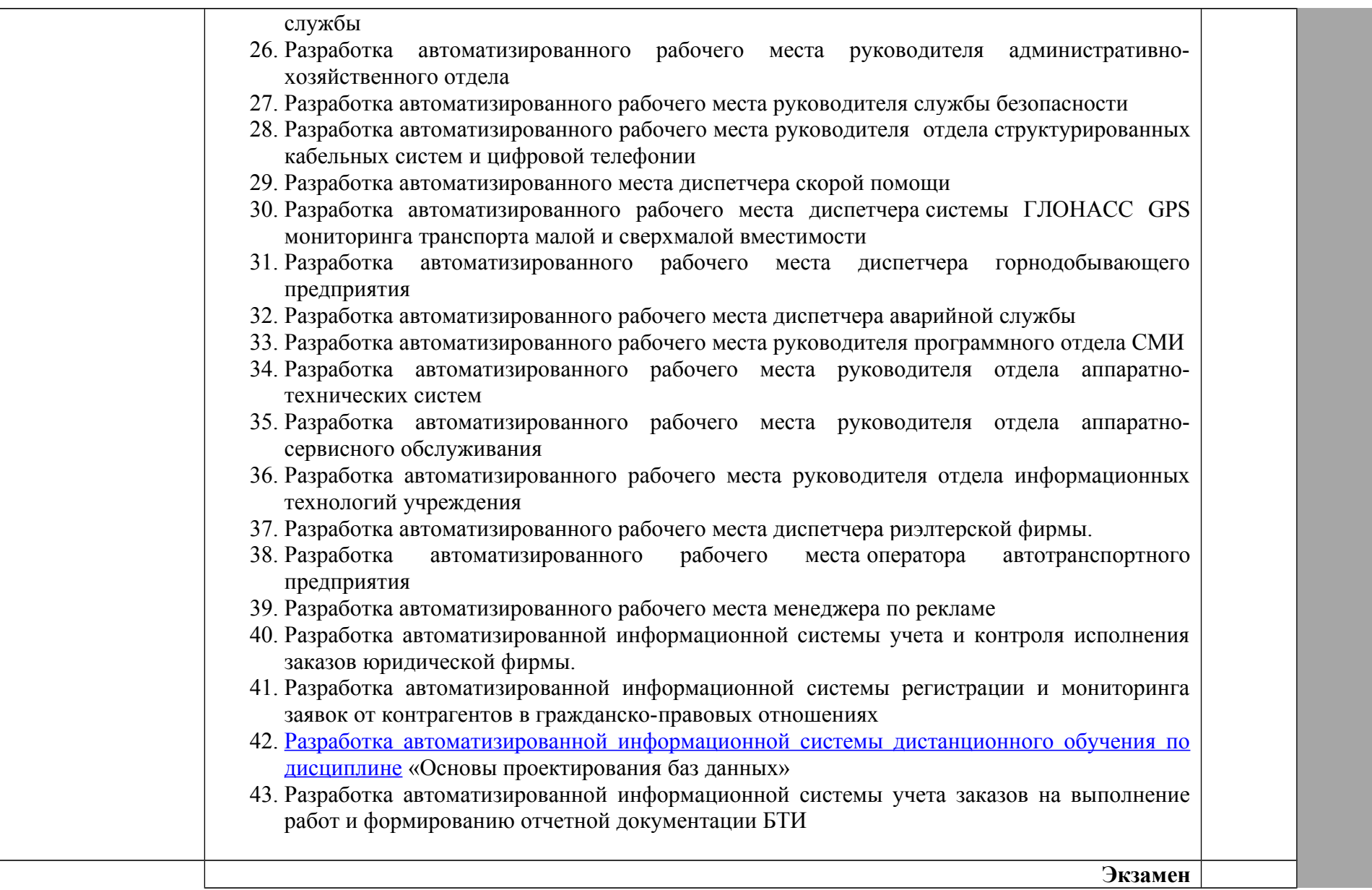

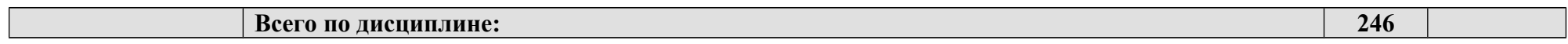

### **3. УСЛОВИЯ РЕАЛИЗАЦИИ УЧЕБНОЙ ДИСЦИПЛИНЫ «ОСНОВЫ ПРОЕКТИРОВАНИЯ БАЗ ДАННЫХ»**

### **3.1. Требования к минимальному материально-техническому обеспечению**

Реализация учебной дисциплины требует наличия учебного кабинета баз данных.

Технические средства обучения:

- компьютеры с лицензионным программным обеспечением по количеству обучающихся;
- компьютер с лицензионным программным обеспечением и мультимедиапроектор; Учебно-наглядные пособия:
- комплект учебно-наглядных пособий.
- карточки индивидуальных заданий,
- электронный учебный материал,
- презентации по изучаемым темам,
- методические указания для практических работ,<br>- интерактивные плакаты
- интерактивные плакаты,

Специализированная мебель:

- посадочные места по количеству обучающихся;
- рабочее место преподавателя;

### **3.2. Информационное обеспечение обучения**

### **Перечень рекомендуемых учебных изданий, Интернет-ресурсов, дополнительной литературы**

### **Основные источники**

- 1. Э.В.Фуфаев, Д.Э.Фуфаев. Базы данных. М. : Издательский центр «Академия», 2012
- 2. А. В.Кузин, С.В.Левонисова. Базы данных. М. : Издательский центр «Академия», 2012.
- 3. Гольцман, В.И. Базы данных. Общие вопросы/В.И. Гольцман. 1-е издание, 2010.
- 4. Артюхина Д.Д. Основы проектирования баз данных.
- 5. Емельянова Н.З. Партыка Т.Л. Попов И.И. Проектирование информационных систем, 2014.
- 6. Владимир Кириллов, Геннадий Громов. Введение в реляционные базы данных. 2016
- 7. Хомоненко А.Д., Цыганков В.М., Мальцев М.Г. Базы данных. Учебник для высших учебных заведений (6-е изд.). 2012

### **Дополнительные источники**

- 8. Д. Э. Фуфаев. Разработка и эксплуатация автоматизированных информационных систем. – М.: Академия, 2012.
- 9. Мезенцев, К. Н. Автоматизированные информационные системы. М : Академия, 2010.
- 10. Гагарина, Л. Г. Разработка и эксплуатация автоматизированных информационных систем. – М.: ИД "ФОРУМ": ИНФРА-М, 2012.

### **Периодические издания**

1. Информатика. Методический журнал для учителей информатики. М.: Издательский дом «Первое сентября». Издается ежемесячно.

### **Программное обеспечение и Интернет-ресурсы:**

1. [Электронный ресурс]: [http://www.lessons-tva.info/edu/e-inf2/m2t4\\_2.html](http://www.lessons-tva.info/edu/e-inf2/m2t4_2.html) - Базы данных Access – Обучение в интернет

2. [Электронный ресурс]: [http://office.microsoft.com/ru-ru/access](http://office.microsoft.com/ru-ru/access-help/RZ104119996.aspx?CTT=1)[help/RZ104119996.aspx?CTT=1](http://office.microsoft.com/ru-ru/access-help/RZ104119996.aspx?CTT=1) - Разработка и создание таблиц для базы данных (основы Access, часть 1)

3. [Электронный ресурс]:<http://comp-science.narod.ru/KR/BD.htm>- Уроки по Access

4. [Электронный ресурс]:<http://www.interface.ru/home.asp?artId=17063> - Система баз данных MS Access

5. [Электронный ресурс]:<http://access.my-study.info/>- Программа Microsoft Access электронное пособие

### **4. КОНТРОЛЬ И ОЦЕНКА РЕЗУЛЬТАТОВ ОСВОЕНИЯ УЧЕБНОЙ ДИСЦИПЛИНЫ «ОСНОВЫ ПРОЕКТИРОВАНИЯ БАЗ ДАННЫХ»**

Контроль и оценка результатов освоения учебной дисциплины осуществляется преподавателем в процессе проведения практических занятий и лабораторных работ, тестирования, а также выполнения обучающимися индивидуальных заданий, проектов, исследований.

Оценка качества освоения учебной программы включает текущий контроль успеваемости, промежуточную аттестацию по итогам освоения дисциплины.

Текущий контроль проводится в форме тестирования, устного и письменного опроса.

Промежуточная аттестация проводится в форме экзамена.

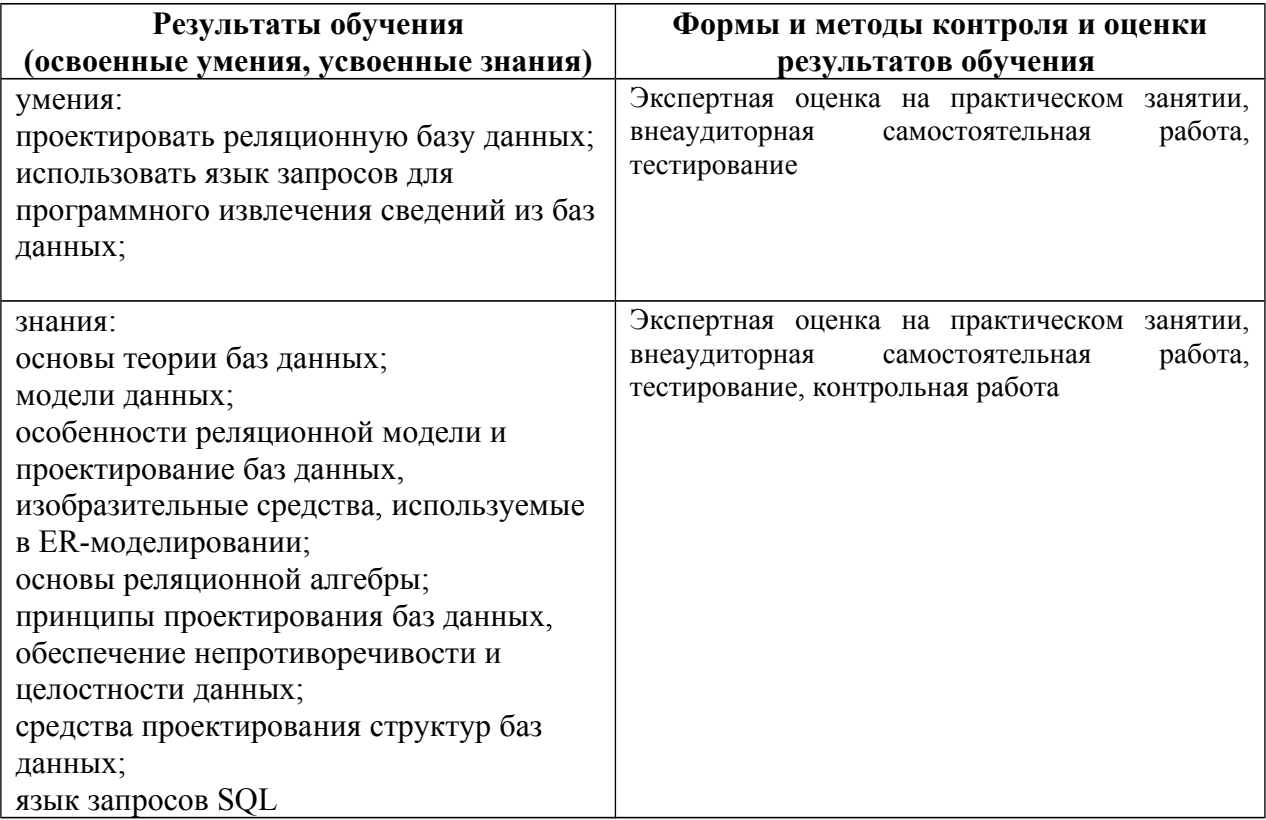